# **Acapela TTS**

#### **About**

#### **Acapela Group**

33, Boulevard Dolez 7000 Mons Belgium

Website: [http://www.acapela-group.com](http://www.acapela-group.com/)

### **Definition**

Acapela Group gives a voice to all your products and services. We invent voice solutions to give the say to content and enrich user interfaces in a natural and intuitive way based on our comprehensive technologies.

#### **Languages**

- Arabic
- Czech
- Danish
- Dutch (BE, NL)
- English (UK, US)
- Faeroese
- Finnish
- French (FR, Canadian)
- German
- Greek
- Icelandic
- Italian
- Norwegian
- Polish
- Portuguese (PT, Brazil)
- Russian
- Spanish (ES, North America)
- Swedish
- Turkish

## **Voice As A Service**

VaaS is a web API, that you call with the service URL  $+$  a voice name  $+$  a text and you get the

Last update: 2017/07/28 legacy:text-to-speech\_guide:acapela\_tts:start https://wiki.voximal.com/doku.php?id=legacy:text-to-speech\_guide:acapela\_tts:start 23:34

vocalized sound back. You will also be able to add tunings on the sound produced by the API like format, voice speed, equalizer, etc. VaaS also offers some additional features besides text vocalization like: sound & text files storage, voice enumeration, lexicon management, jingle insertion, music mixing etc.

For more information :<http://www.acapela-vaas.com/>

#### **Installation**

First unzip and untar the Acapela package by using the command:

```
# tar xvzf acapela_Vx.x_date.tar.gz
```
Next, go to the directory of the Acapela and type the following command:

```
# cd acapela_Vx.x_date
# ./install.sh
```
#### **Configuration**

The TTS package install the HTTP scripts in:

/var/www/tts/acapela

In a default Debian installation, you can test the TTS installation with:

http://yourip/tts/acapela/index.php

This web page will generate wav files in raw alaw or ulaw files.

#### **Release Notes**

Install the script on your Apache/PHP server. Configure the VoiceXML Browser (Text-to-Speech Option) and restart the VoiceXML interpreter to get the new configuration.

From: <https://wiki.voximal.com/> - **Voximal documentation**

Permanent link: **[https://wiki.voximal.com/doku.php?id=legacy:text-to-speech\\_guide:acapela\\_tts:start](https://wiki.voximal.com/doku.php?id=legacy:text-to-speech_guide:acapela_tts:start)**

Last update: **2017/07/28 23:34**

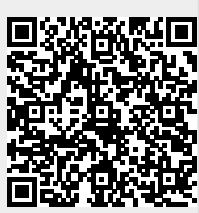